## (Image:

https://farm5.staticflickr.com/4151/5197061110\_d98d0e4ebe\_o.png){ "@context": "https://schema.org /", "@type": "Store", "name": "ELECTRONIC COMPONENT

SUPPLIER", "image": [], "priceRange": ", ", "servesCuisine": ", ", telephone": "+852-61807557", "address": " "@type": "PostalAddress", "streetAddress": "RM A1216, Flat A, 12/F. King Yip Factory Bldg", "addressLocality": "nr 59 King Yip St. Kwun Tong,

", "addressRegion": "Kowloon", "postalCode": "59", "addressCountry": "Hong Kong" } }

{Therefore, {it is|it's} no {wonder|marvel|surprise} the edtech {business|enterprise} is {increasing|growing|rising} and {schools|faculties|colleges} {desire|want|need} increasingly to create multimedia studying environments for their college students. Welcome to the useful resource middle for members of the media — on-line instruments and information straight from the supply out there in English, Spanish, and extra. Here you will find hyperlinks to guite lots of assets and multimedia information that will assist you report the newest tax information. Video and digital media are essential tools that may assist bolster the educational experience. The use of video within the classroom permits educators for example and demonstrate complex ideas with the help of visual and audio learning elements. • With two every day newspapers, four TV network associates and a PBS station, the Quad Cities is an ideal setting for MJMC internships. This means, your audience can input the solutions straight into the survey contained in the slide as a substitute of opening a separate link. Usually, you need a couple of software program to create an engaging multimedia presentation. But when you're in search of a software program that does all of it, Visme's presentation maker is a great option. The varied collection of integrations in our editor is simply the right combination to create a multimedia presentation that may make an impression. Before you can start creating a multimedia presentation, you want to know precisely what you'll be presenting about and why. Creating a multimedia presentation isn't tough, you just need the right tools. [Through our cooperative schooling program, you'll intern with professionals to learn the abilities demanded in today's multimedia industry. Portland Community College's Multimedia program provides an inexpensive alternative with guite a few resources. We give you cutting-edge expertise, knowledgeable steering via the world of multimedia, and the ability to master industry-standard purposes. Video production and multimedia specialists design and produce dynamic content material for business, advertising, training, coaching, and entertainment functions. [Her meticulous approach to crafting narratives, coupled together with her proficiency in various languages, permits her to tailor messages to varied demographics, thereby enhancing communication efficacy. As an influencer, she wields her platform to amplify causes, encourage innovation, and foster significant conversations that transcend boundaries. One of Halima's most remarkable attributes is her proficiency in both English and Hausa script writing.}

I did not assume it would help me as a outcome of initially, it did not do what I thought it would (to switch a video into a .jpg with individual pictures. But at present, I needed to incorporate a DVD into a video and it labored completely. In addition to audio and video Tax Tips, we even have them in print. We've compiled a host of MP3 files overlaying quite lots of subjects and codecs. Being capable of assign duties to individuals and track completion seamlessly in a single interface with training and communications permits subject leaders to handle their time extra efficiently whereas setting their teams up for success. Source Type - Whether this player is designed to play a single file or a number of files in a playlist. For local media playback, CommonSpot ships with a set of normal gamers for Windows Media, QuickTime, Flash, and HTML5 formats.

## Video Displays

Only 50 miles west of Atlanta, Georgia, UWG presents a whole faculty expertise that includes residence corridor dwelling, intercollegiate athletics and more than a hundred student organizations on a beautiful, wooded 375-acre campus. The Graduate School has one of the highest percentages of scholars enrolled in graduate classes in the University System. Undergraduates have nationally

acclaimed access to research alternatives, and instruction is enhanced by college member analysis that's supported by more than \$2.2 million in grants. A product of excellence in education, Sa'id's educational journey began at Bayero University, Kano.

Multimedia know-how was a robust tool for firms participating in e-commerce. First, it allowed marketers to level out and describe products on the Web or CD-ROM with static textual content and footage. However, it also allowed them to create extra exciting promotional efforts that integrated video and sound. For instance, a lodge chain may allow potential guests to take virtual excursions that included previews of rooms, restaurants, and entertainment choices at totally different properties.

## **Publications & Assets**

Students will learn to use industry-standard multimedia manufacturing tools, electronic component test lab in addition to superior animation storytelling strategies. Students will be taught how to source knowledge, storyboard, design, produce, and animate journalistic stories. Several short- and longform initiatives will information college students via the process of conceptualizing, visualizing and producing animated stories. Entries demonstrate authentic reporting and storytelling utilizing immersive digital tools and strategies.

To make video accessible for the deaf, visually impaired, or other teams of users (such as those on low bandwidth, or who do not perceive the language the video is recorded in), you have to include textual content tracks along with your video content. To present deaf people with access to audio content material, you should create textual content transcripts. These can either be included on the identical web page because the audio indirectly or included on a separate web page and linked to.

Dynamic Routing uses information from the server when calculating a navigation route, to supply accurate and up-to-date routes and estimated instances of arrival. Android Auto<sup>™</sup> brings your favourite smartphone apps into one place, making it simpler so that you simply can entry your navigation, media and communication apps on the road. If you have Android® 10, Android Auto<sup>™</sup> is already constructed into your cellphone. If you've Android® 9 or below, obtain the Android Auto<sup>™</sup> app to get started. Android Auto<sup>™</sup> brings your favourite smartphone apps into one place, making it easier for drivers to access their favorite navigation, media and communication apps on the road.

From: https://wiki.fux-eg.org/ - wiki-fux

Permanent link: https://wiki.fux-eg.org/doku.php?id=multimedia\_p\_omoting\_platfo\_m\_l\_accentu\_e

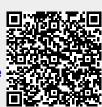

Last update: 2024/03/17 08:41